### *Protocolos de Aplicação*

*(2º trabalho laboratorial)*

*FEUP/DEEC Redes de Computadores MIEIC – 2009/10 José Ruela*

#### *Sumário*

- Pilha protocolar TCP/IP
- Interface de *sockets*
- Protocolos de aplicação
	- » POP3, SMTP, FTP e HTTP
- Exemplos de trabalhos

**AP 2**

### *Arquitectura protocolar TCP/IP*

- É a arquitectura dominante actualmente
	- » Os protocolos da família TCP/IP foram especificados e implementados antes da maior parte dos protocolos baseados no modelo OSI
	- » Um grande número de serviços e aplicações disponíveis actualmente usa TCP/IP

#### • Princípios

- » As funções de comunicação são estruturadas em módulos
- » Entidades comunicam com entidades homólogas (*peer entities*) noutros sistemas
- » Num sistema
	- Uma entidade usa serviços fornecidos por outras entidades
	- Uma entidade fornece serviços a outras entidades
	- Serviços podem ser fornecidos a camadas não adjacentes (ao contrário do modelo OSI)

**AP 4**

## *Pilha protocolar TCP/IP*

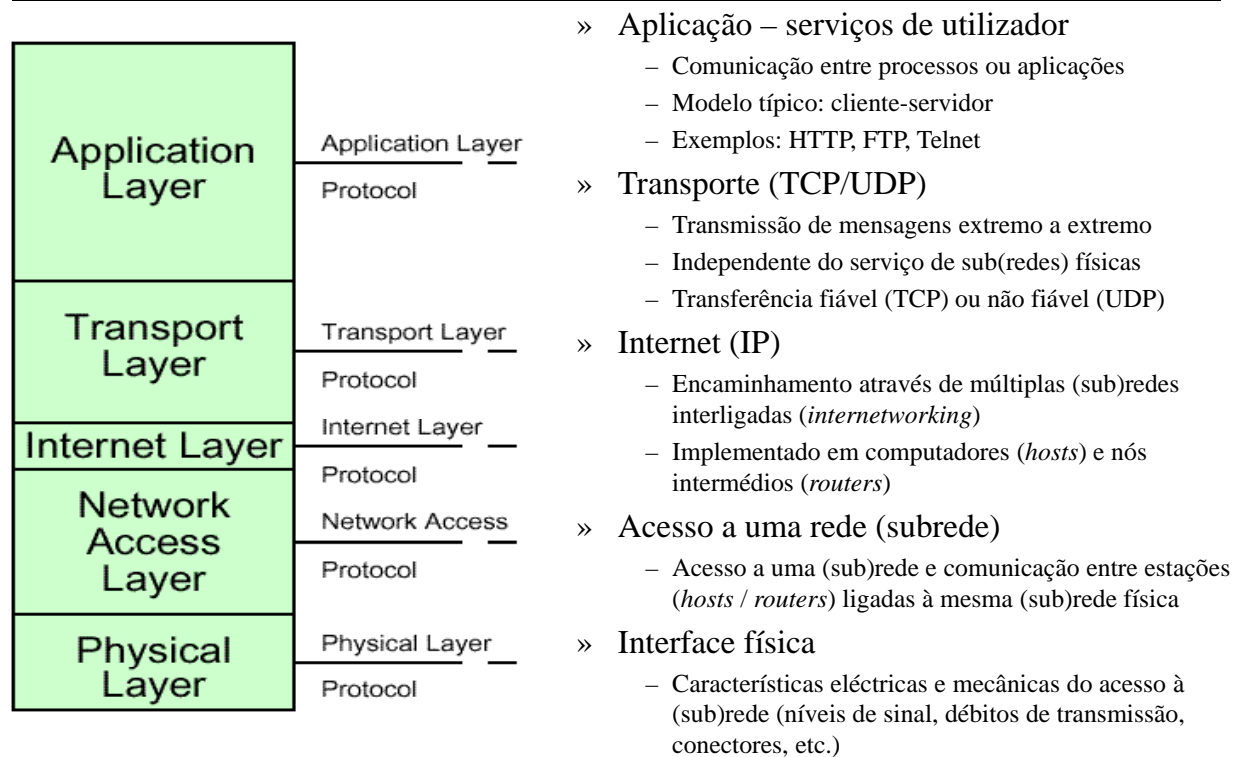

## *Algumas características do modelo TCP/IP*

- O IP (*Internet Protocol*) é implementado em todos os computadores (*hosts*) e *routers*
- Cada computador tem um endereço IP único em cada subrede a que pertence
- Cada processo num computador tem um endereço único (porta)

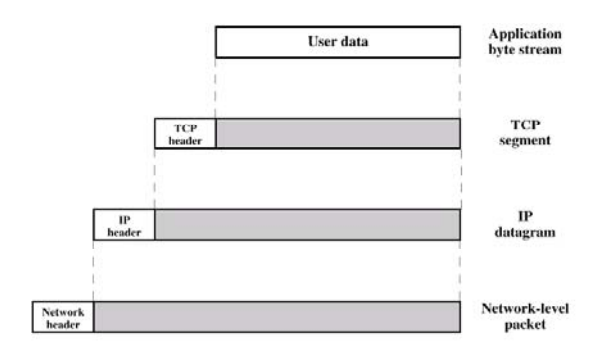

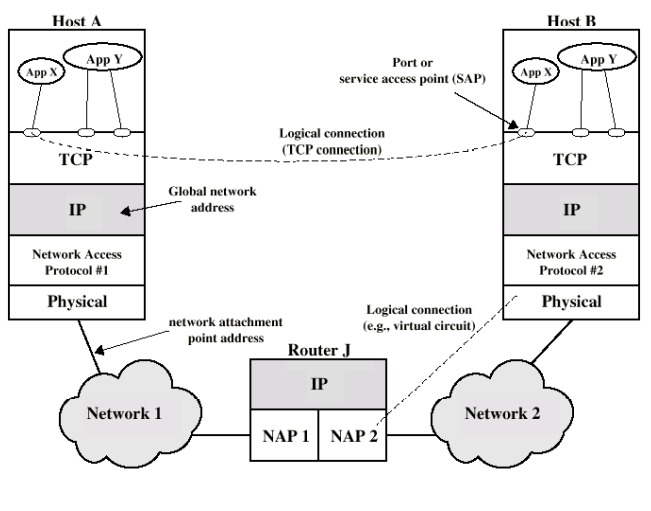

**AP 6**

### *IP – Internet Protocol*

- RFC 791
- Entidade da pilha TCP/IP
- Protocolo de interligação de redes mais usado
- IP especificado em duas partes
	- » Serviços oferecidos aos níveis superiores
	- » Protocolo e formato do datagrama IP

## *Protocolo IP*

- » **Version** versão do protocolo (v4)
- » **IHL** comprimento do cabeçalho (em palavras de 32 bits): de 20 octetos (*default*) a 60 (máximo)
- » **Type of Service** tipo de serviço a fornecer pela rede
- » **Total Length** comprimento total do datagrama (máx. 65535 octetos)
- » **Identification**  identificador comum a todos os fragmentos de um datagrama original
- 
- » **MF** *More Fragments*
- » **Fragment Offset**
- » **Time To Live (TTL)** limita o **Time To Live (TTL)** – limita o  $\rightarrow$  **Source Address** – endereço do emissor número de nós visitados por cada pacote; TTL é decrementado de cada vez que um pacote passa por um *router*; quando atinge o valor *0* o pacote é eliminado

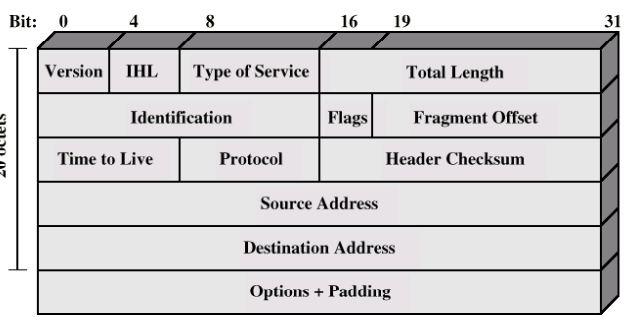

£.

- » **DF** *Don't Fragment* » **Protocol** protocolo da camada de transporte *Don t* encapsulado (exemplo: TCP, UDP)
	- » **Header Checksum** campo de protecção do cabeçalho
	-
	- » **Destination address**  endereço do destinatário
	- » **Options** 1 octeto identifica a opção; 1 octeto contém  $\ddot{\textbf{x}}$  comprimento (opcional); exemplo: **Record Route** ; quando atinge o valor  $\theta$  o

**AP 8**

### *IPv4 – endereços*

- Endereços globais de 32 bits, estruturados em duas partes: rede (*netid*) e *host* (*hostid*)
	- » Originalmente os endereços eram baseados em classes (A, B, C, D, E)
		- Prefixo de rede de comprimento fixo
	- » Endereços sem classes (CIDR)
		- Prefixo de rede de comprimento variável

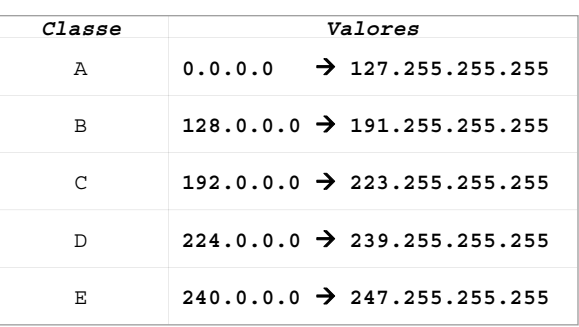

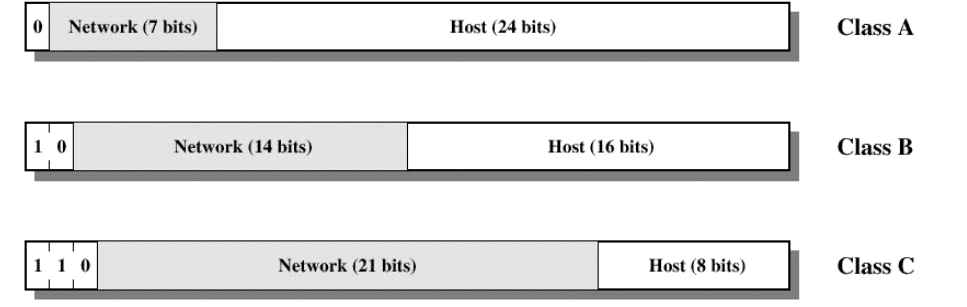

#### *Protocolos da família TCP/IP*

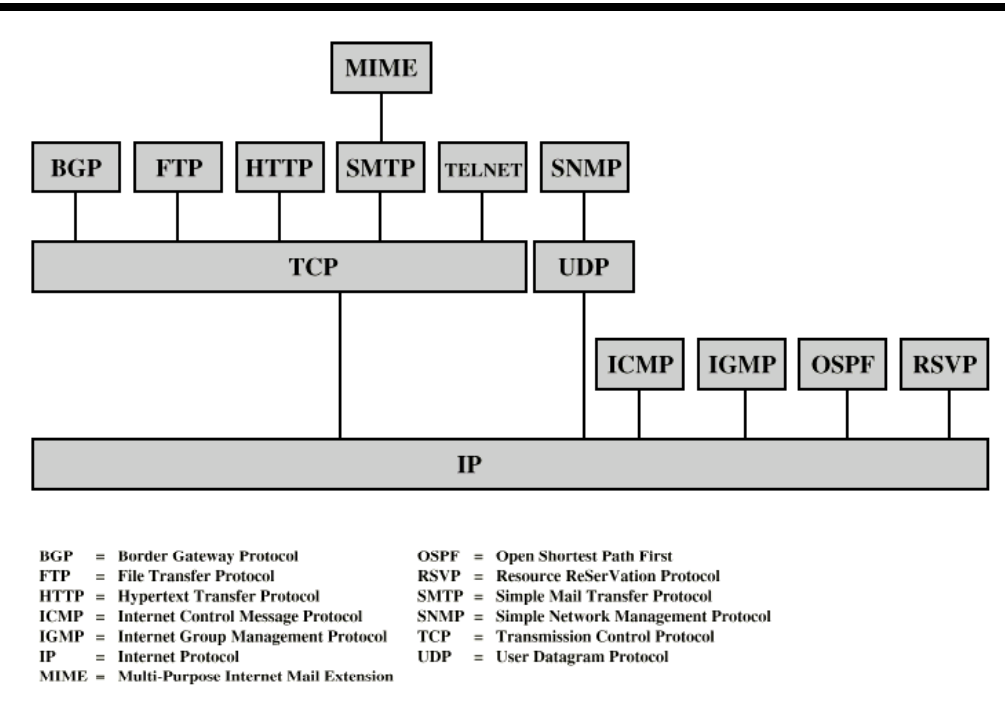

**AP 10**

### *TCP – Transmission Control Protocol*

- RFC  $793$
- Características
	- » Assegura um fluxo de octetos extremo a extremo, fiável, sobre um suporte não fiável<br>» Protocolo orientado às conexões
	-
	- » Conexões *full-duplex*
	- » Confirmação positiva (ACK)
	- » Recupera de perdas e erros (retransmissões) após *time-out time*
	- » Entrega ordenada dos dados à aplicação
	- » Controlo de fluxo e de congestionamento
	- » Multiplexagem de várias conexões TCP<br>sobre o mesmo endereço IP
- Estabelecimento de conexão TCP
	- » *3 way handshake*
	- » Modelo cliente-servidor

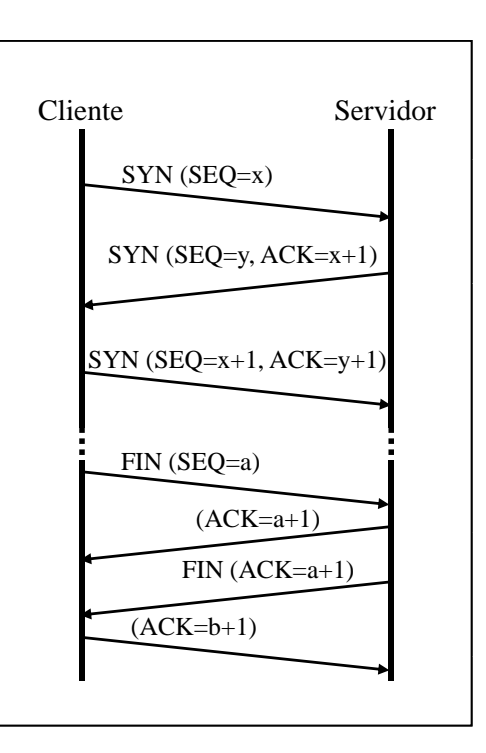

## *TCP – Transmission Control Protocol*

**Source Port** – porta de origem **Destination Port** – porta de destinato **Sequence Number** – identifica, no fluxo do emissor, a sequência de octetos enviada **Acknowledgement Number** – corresponde ao número do octeto que se espera receber **HLEN** – comprimento do cabeçalho TCP (em palavras de 32 bits) **URG** – informa se o campo *Urgent Pointer* deve ser interpretado **ACK** – informa se o campo *Ack Nbr* é válido **PSH** – permite forçar o envio imediato de dados (sem esperar dados adicionais) **RST** – usado para reinicializar uma conexão **SYN** – permite estabelecer uma conexão **Checksum** – abrange o cabeçalho, os **FIN** – permite terminar uma conexão

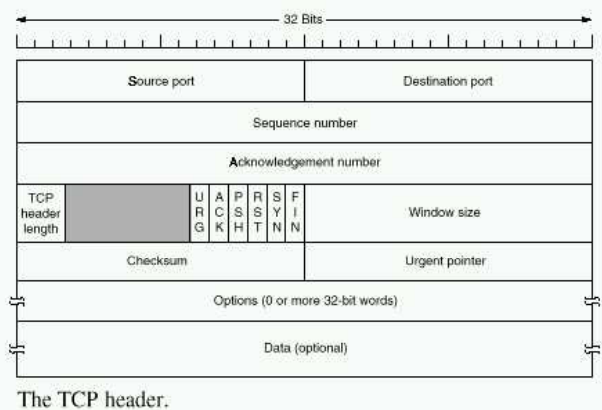

**Window Size** – número de octetos que o par (*peer*) da comunicação pode enviar sem confirmação (controlo de fluxo)

Checksum – abrange o cabeçalho, os dados e o pseudo-cabeçalho

**AP 12**

## *UDP – User Datagram Protocol*

- RFC 768
- **Características** 
	- » Protocolo de transporte, não orientado às conexões (*connectionless*)
	- » Serviço de entrega de pacotes não fiável
	- » Usa serviços IP
	- » Multiplexagem de vários fluxos UDP sobre o mesmo endereço IP

#### **UDP Header**

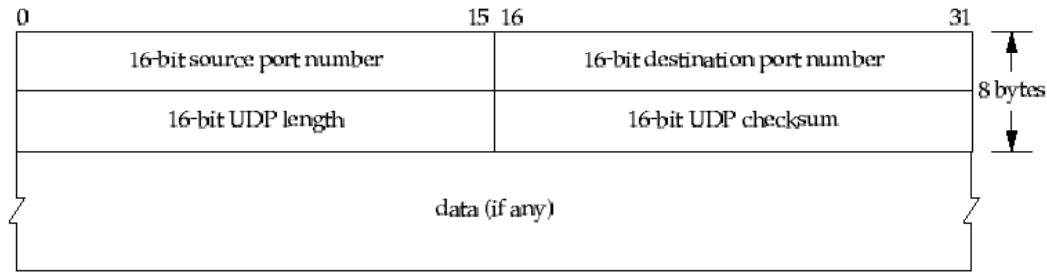

**UDP Length** – comprimento total do pacote **UDP Checksum** – opcional

- API *Application Programming Interface* 
	- » Sistema operativo: UNIX
	- » Protocolos de comunicação
		- TCP/IP
		- UNIX
		- XNS
	- » Estruturas de dados de endereços
	- » Primitivas
		- socket()
		- $-$  bind()
		- connect()
		- listen()
		- accept()
		- recvfrom()
		- sendto()
		- close()
	- » Associação entre par de *sockets*

#### **AP 14**

#### *Berkeley sockets*

- Estruturas de dados de endereços
	- » BSD

```
<sys/socket.h>
struct sockaddr {
  char sa_data[14]; /*Protocol address*/
};
```
**u\_short sa\_family; /\*Address family - ex: AF\_INET\*/**

» Internet

```
<netinet/in.h>
struct in_addr {
   u_long s_addr;
};
struct sockaddr_in {
   short sin family; /*AF_INET*/
   u_short sin_port; /*Port number*/
   struct in addr sin addr; / struct in_addr sin_addr; / 32 * bit netid/hosdtid bit netid/hosdtid /*
   char sin_zero[8]; /*unused*/
};
```
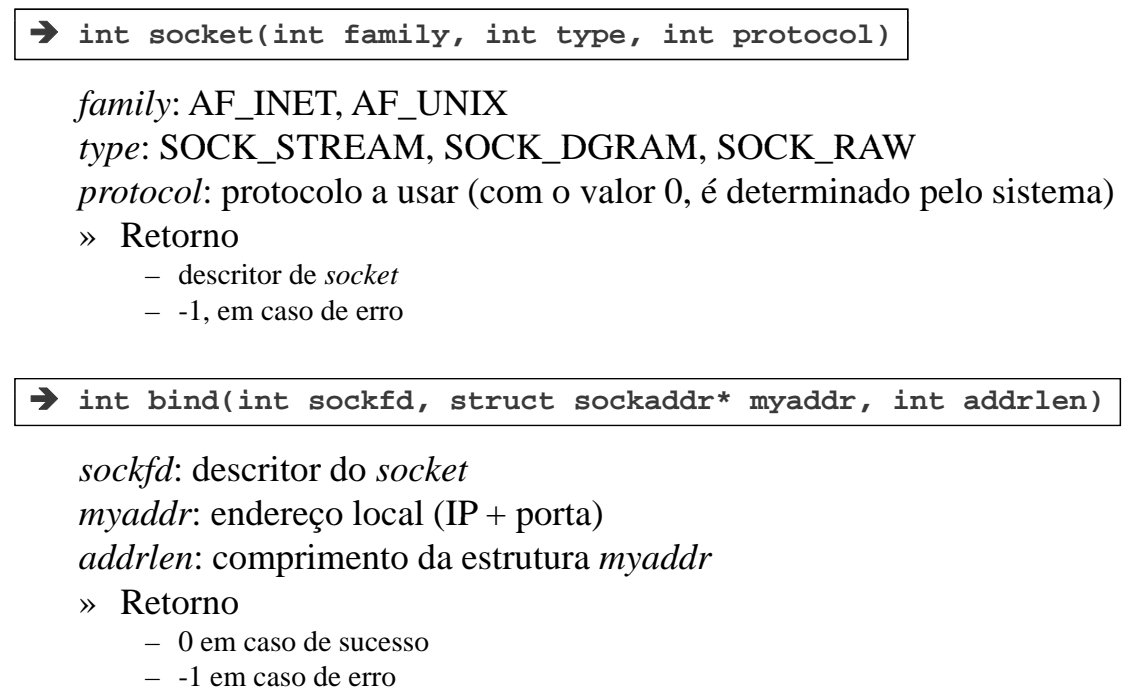

» Esta primitiva associa o *socket* ao endereço local *myaddr*

**AP 16**

### *Berkeley sockets*

 $\rightarrow$  int connect(int sockfd, struct sockaddr\* serveraddr, int addrlen)

*serveraddr*: endereço do servidor remoto (IP + porta)

- » Retorno
	- 0 em caso de sucesso
	- -1 em caso de erro
- » TCP: estabelecimento de ligação com servidor remoto
- » UDP: armazenamento do endereço *serveraddr*

**int listen(int sockfd, int backlog**)

*backlog*: número de pedidos de ligação em fila de espera

» Retorno

- 0 em caso de sucesso
- -1 em caso de erro
- » Primitiva especifica o número máximo de ligações em fila de espera

**int accept(int sockfd struct sockaddr\* peeraddr int\* addrlen) int accept(int sockfd, struct sockaddr\* peeraddr, int\***

*peeraddr*: estrutura usada para armazenar o endereço do cliente (IP + porta) *addrlen*: apontador para o comprimento da estrutura *peeraddr* 

- » Retorno
	- descritor do *socket* aceite, endereço do cliente e respectivo comprimento
	- -1 em caso de erro
- » Primitiva atende pedido de ligação e cria outro *socket* com as mesmas propriedades que o *sockfd*

 **int send(int sockfd const void\* buf int len unsigned int flags) int send(int sockfd, const void\* buf, int len, unsigned int int recv(int sockfd, void\* buf, int len, unsigned int flags)**

*buf*: apontador para a posição de memória que contém/vai conter os dados *flags*: MSG\_OOB, MSG\_PEEK, MSG\_DONTROUTE

» Retorno

- número de octetos escritos/lidos
- 0 em caso de a ligação ter sido fechada
- -1 em caso de erro
- » Estas primitivas permitem o envio e a recepção de dados da rede

**AP 18**

### *Berkeley sockets*

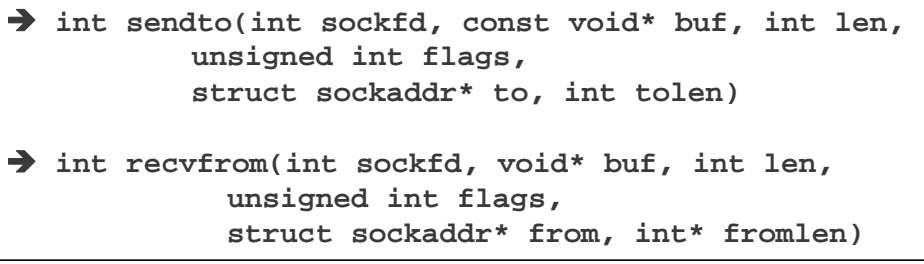

- » *to*: endereço do destinatário do pacote
- » *from*: endereço do emissor presente no pacote recebido
- » Estas primitivas são semelhantes ao send() / recv() mas permitem adicionalmente o envio de mensagens em cenários *connectionless* (UDP), sem haver portanto estabelecimento de ligação

**int close(int sockfd)**

» Esta primitiva é usada para fechar o *socket*

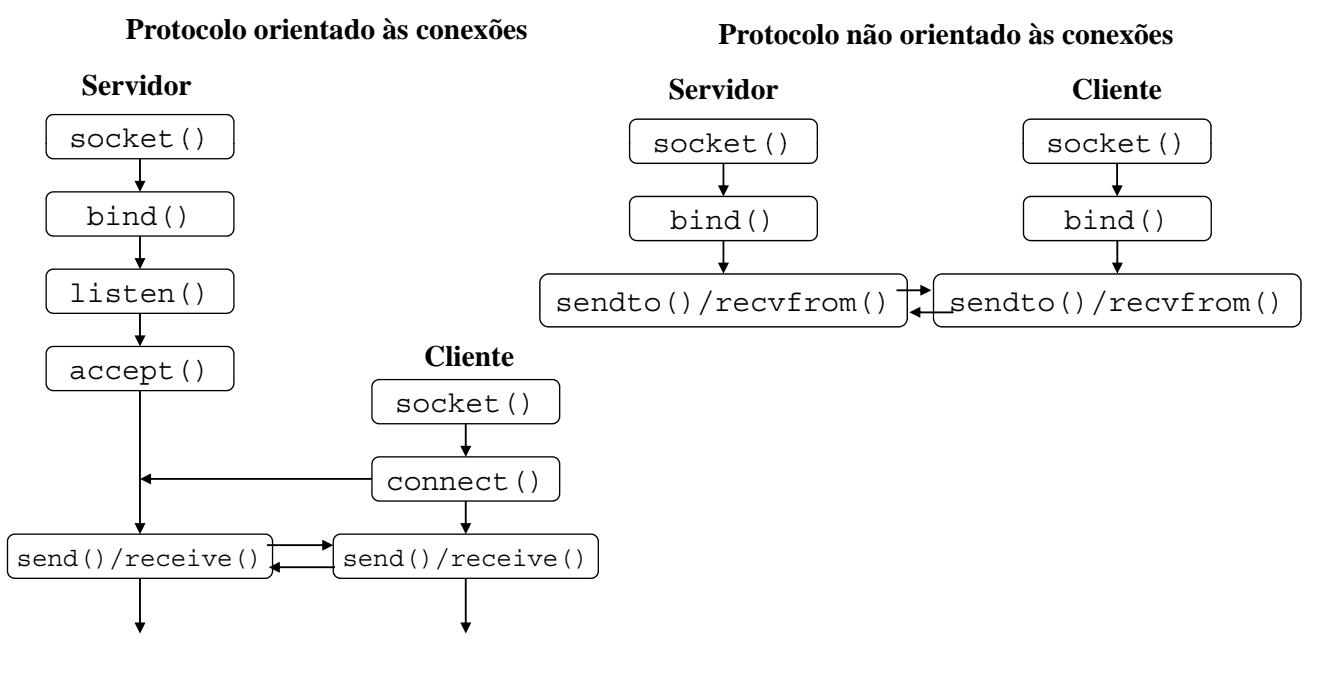

**Nota**: o cliente de uma ligação TCP pode invocar a primitiva *bind()* antes de estabelecer a conexão

**AP 20**

### *Berkeley sockets*

- Ordenação dos octetos
	- » Varia com a arquitectura (e.g., Intel é *little endian*, Motorola é *big endian*)  $\rightarrow$  *little endian*  $\rightarrow$  *little end first* big endian  $\rightarrow$  *big end first*
	- $\rightarrow$  *network byte order*  $\rightarrow$  *big endian*
	- » Primitivas de conversão (long 32 bits, short 16 bits):
	- **u\_long htonl(u\_long hostlong)**
	- $\rightarrow$  **u** short htons(**u** short hostshort)
	- **u\_long ntohl(u\_long netlong)**
	- **u\_short ntohs(u\_short netshort)**
- Conversão entre formatos de endereços
	- » *dotted decimal notation* para endereço Internet de 32 bits com ordenação de rede
	- **unsigned long inet\_addr(char \* cp)**
	- » Endereço Internet de 32 bits com ordenação de rede para *dotted decimal notation*
	- $\rightarrow$  char\* inet ntoa(struct in addr in)

- Opções dos *sockets* **setsockopt() getsockopt() fcntl() ioctl()**
- assíncronas
	-
- Multiplexagem de Entradas/Saídas
	- » Rotina select()
- *Domain Name Service*
	- » Permite a obtenção do endereço de uma máquina a partir do nome máquina a partir do nome

```
struct hostent* 
gethostbyname (const char* name); • Entradas / Saídas 
gethostbyname (const char* 
  » utilização de sinais
char* hname; /*nome oficial*/ utilização de struct hostent{
                                  char** haliases;
                                  int h_addrtype; /*AF_INET*/
                                  int h_length;
                                  char** h_addr_list;
                            };
                           #define h_addr h_addr_list[0]
```
**AP 22**

### *POP3*

#### $POP3 – Post Office Protocol – version 3 (RFC 1939)$

- » Acesso a caixas de correio remotas para aceder ao correio armazenado num servidor
- » Ligações TCP na porta 110

```
» Sessão
```
- Estados
	- AUTHORIZATION • TRANSACTION
	- UPDATE
- Comandos

**QUIT** 

```
Estado AUTHORIZATION
 USER name
 PASS password
```

```
Estado TRANSACTION
 STAT LIST [msg]
 NOOP RETR msg
 RSET DELE msg
 OUIT
 TOP msg n (extensão)
 UIDL [msg] (extensão)
```

```
S: <wait for connection on TCP port 110>
C: <open connection>
       +OK POP3 server ready <1896.697170952@dbc.mtview.ca.us>
s.
\mathbf{c}:
       APOP mrose c4c9334bac560ecc979e58001b3e22fb
s:+OK mrose's maildrop has 2 messages (320 octets)
\mathsf{c}:
       STAT
       +OK 2.320
S:\mathbf{c}.
       LIST
       +OK 2 messages (320 octets)
S:S:1,1202200s:
s.
       RETR<sub>1</sub>
c:
       +OK 120 octets
S:s.
       <the POP3 server sends message 1>
s:
c:DELE<sub>1</sub>
S:+OK message 1 deleted
c:RETR<sub>2</sub>
       +OK 200 octets
s:\mathbf{s} .
      <the POP3 server sends message 2>
S:\mathsf{c}:
      DELE<sub>2</sub>
s:+OK message 2 deleted
\mathcal{C}OIITT+OK dewey POP3 server signing off (maildrop empty)
S:C: \langleclose connection>
S: <wait for next connection>
```
### *SMTP*

#### SMTP – Simple Mail Transfer Protocol (RFC 2821)

- » Envia mensagens de correio de forma fiável
- » Ligações TCP na porta 25

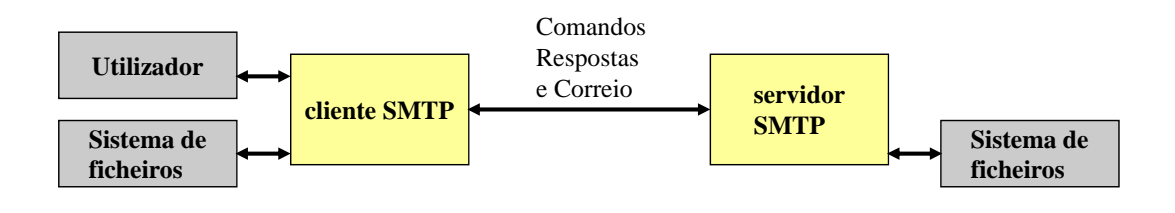

- » Comandos
	- HELO<SP>domain<CRLF>
	- MAIL<SP>FROM:<reverse-path><CRLF>
	- RCPT<SP>TO:<forward-path><CRLF>
	- DATA<CRLF>
	- QUIT<CRLF>

**AP 24**

### *SMTP*

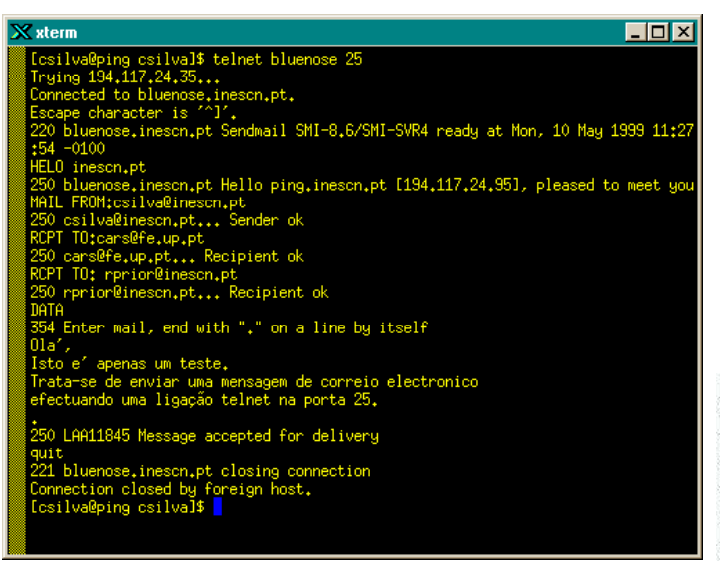

Outros RFCs relacionados: 2920, 3030, 2487

#### Exemplo Formato das mensagens Formato das

- » *Message Formats* (RFC 2822)
	- Mensagens ASCII
- » MIME *M lti I t t Multipurpose Internet Mail Extensions* (RFC 2045 a RFC 2049)
	- Acentuação
	- Outros alfabetos
	- Audio e vídeo
	- Binários

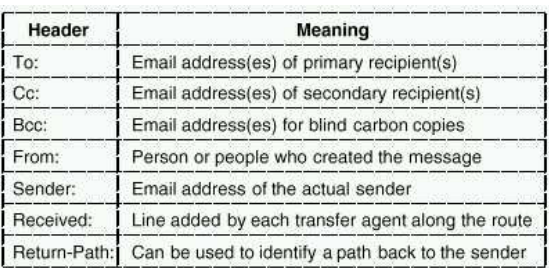

RFC 822 header fields related to message transport.

### *MIME – Multipurpose Internet Mail Extensions*

- RFC 2045 Multipurpose Internet Mail Extensions (MIME) Part One: Format of Internet Message Bodies
- RFC 2046 Multipurpose Internet Mail Extensions (MIME) Part Two: Media Types
- RFC 2047 MIME (Multipurpose Internet Mail Extensions) Part Three: Message Header Extensions for Non-ASCII Text
- RFC 2048 Multipurpose Internet Mail Extensions (MIME) Part Four: Registration Procedures
- RFC 2049 Multipurpose Internet Mail Extensions (MIME) Part Five: Conformance Criteria and Examples

**AP 26**

# *FTP – File Transfer Protocol*

FTP – File Transfer Protocol (RFC 959)

- Transferência de ficheiros entre computadores (ASCII e binário)
- Modelo de Comunicação Cliente Modelo de Comunicação Cliente-Servidor Servidor
- Conexões TCP independentes para controlo da ligação e transferência de dados

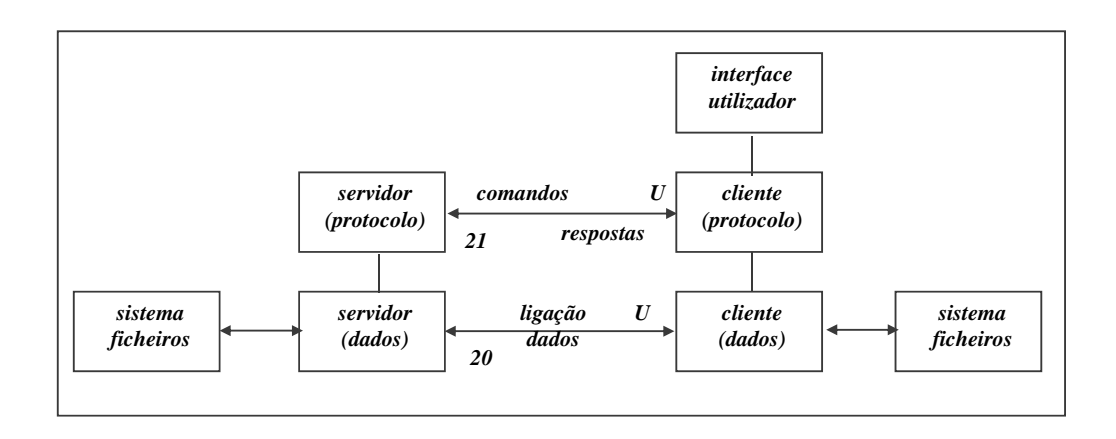

#### *FTP – exemplo*

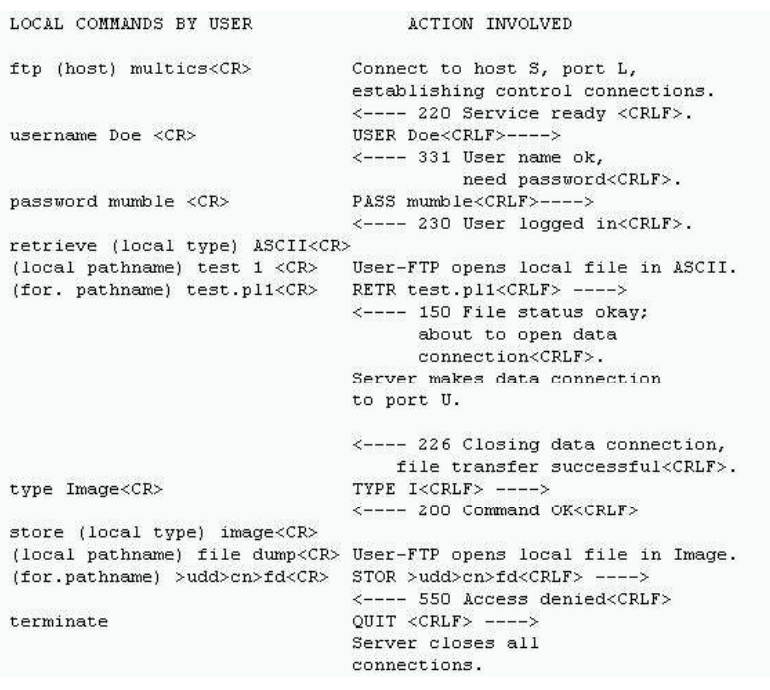

**AP 28**

#### *WWW – World Wide Web*

- WWW World Wide Web
	- Acesso a documentos interligados e distribuídos por múltiplos computadores

#### • Modelo de Comunicação Cliente-Servidor

- Conexão TCP
- *Browser* = cliente httpd = servidor, na porta 80
- Protocolo HTTP, *Hyper Text Transport Protocol*

#### • RFCs: RFC1945 (HTTP 1.0), RFC2616 (HTTP 1.1)

- Exemplo de obtenção de página
	- » URL= *http://www.w3.org/hypertext/WWW/TheProject.html*
		- *Browser* pergunta ao DNS (Domain Name Server) o endereço IP de www.w3.org
		- $-$  DNS responde com 18.23.0.23
		- *Browser* estabelece ligação TCP com httpd (em 18.23.0.23, na porta 80)
		- *Browser* envia GET */hypertext/WWW/TheProject.html*
		- Servidor em www.w3.org envia ficheiro *TheProject.html*
		- Ligação TCP é terminada
		- *Browser* mostra texto e obtém imagens associadas a *TheProject.html*

### *HTTP 0.9 – mensagens*

#### – HTTP-message:= Simple-Request | Simple-Response

#### » Simple-Request:= **GET SP** Request-URI **CRLF**

- $\triangleleft$  Request-URL: = absoluteURI | abs path
- absoluteURI:= scheme **:** \*( uchar | reserved ) */\* usado em proxies\*/*
- $\bullet$  abs path:= / rel path
- » Simple-Response:= [Entity-Body]
	- $\triangle$  Entity-Body = \*OCTET

#### – Exemplo

- » telnet alf.fe.up.pt 80 /*\* Estabelecimento da ligação ao servidor \*/*
- » Cliente: GET /lixo.tmp
- » Servidor: <HTML><HEAD>
	- <TITLE>404 File Not Found</TITLE>
	- </HEAD><BODY>
	- <H1>File Not Found</H1>
	- The requested URL /lixo.tmp was not found on this server. <P>
	- </BODY /HTML /BODY></HTML>

**AP 30**

## *HTTP 1.0 – mensagens*

– HTTP-message:= Simple-Request | Simple-Response |

#### Full-Request | Full-Response

 $\rightarrow$  Full-Request: = Request-Line

\*(General-Header | Request-Header | Entity-Header) **CRLF** [ Entity-Body ]

- Request-Line:= Method **SP** Request-URI **SP HTTP-**Version **CRLF**
- $\triangle$  Method:= **GET** | **HEAD** | **PUT** | extension-method
	- GET lê página, HEAD lê cabeçalho da página, PUT escreve página
	- *Exemplo: GET /index.html HTTP/1.0*
	- *Exemplo: GET http://www.inescn.pt/index.html HTTP/1.0 Exemplo: GET http://www.inescn.pt/index.html*
- » Full-Response = Status-Line

\*( General-Header | Response-Header | Entity-Header ) **CRLF** [ Entity-Body ]

- Status-Line:= HTTP**-**Version **SP** Status-Code **SP** Reason-Phrase **CRLF**
- Status-Code:= **200** | **400** | **404** */\* 200= 0k, 400= bad request, 404= not found \*/* – *Exemplo: HTTP/1.0 200 Document follows*

## *HTTP 1.0 – acesso directo (exemplo)*

telnet www.inescn.pt 80 /*\* Estabelecimento da ligação ao servidor \*/*

Cliente:

GET /index.html HTTP/1.0

#### Servidor:

HTTP/1.0 200 Document follows Date: Fri, 03 May 1999 15:13:48 GMT Server: NCSA/1.5 Content-type: text/html

<HTML>

…

 $<$ /BODY> </HTML>

**AP 32**

## *HTTP 1.0 – acesso via proxy (exemplo)*

telnet **alf.fe.up.pt** 80 /*\* Estabelecimento da ligação ao servidor \*/*

Cliente:

GET http://**www.inescn.pt**/index.html HTTP/1.0

Servidor:

HTTP/1.0 200 Document follows Date: Fri, 03 May 1999 15:13:48 GMT Server: NCSA/1.5 Content-type: text/html

<HTML>

…

 $<$ /BODY> </HTML>

## *HTTP 1.1 – mensagens*

#### – HTTP-message:= Request | Response

#### $\rightarrow$  Request:= Request-Line

\*(General-Header | Request-Header | Entity-Header) **CRLF** [ Entity-Body ]

- Request-Line:= Method **SP** Request-URI **SP HTTP-**Version **CRLF**
- Method:= **GET | OPTIONS | TRACE | HEAD | DELETE | GET | OPTIONS | TRACE | HEAD | DELETE PUT | POST | extension-method**
- $\triangleleft$  Request-URI = "\*" | absoluteURI | abs\_path
	- OPTIONS informação sobre opções de comunicação do servidor informação sobre opções de comunicação do
	- TRACE *loopback* da mensagem
	- DELETE remoção da página
	- POST adição de nova informação no servidor
- » Response = Status-Line

\*( General-Header | Response-Header | Entity-Header ) **CRLF** [ Entity-Body ]

**AP 34**

## *HTTP 1.1 – alguns headers*

- Host, no Request-Header
	- Descreve Host e Porta
	- Exemplo: *Host: www.fe.up.pt*

#### – Content-Length, no Entity-Header

- ◆ Comprimento em bytes do Entity-body
- Exemplo: *Content-Length: 1024*
- Content-Type, no Entity-Header
	- ◆ Define tipos de mensagens
	- ◆ Exemplo: *Content-Type: image/gif*

#### – If-Modified-Since, no Request-Header

- Usado com o método GET para obter documentos recentes
- Exemplo: *If-Modified-Since: Sat, 29 Oct 1994 19:43:31 GMT*
- Location, no Response-Header
	- Usado para redirecionar clientes para a nova localização do documento
	- Exemplo: *Location: http://www.fe.up.pt/index.html Location:*

## *Exemplo – header HOST*

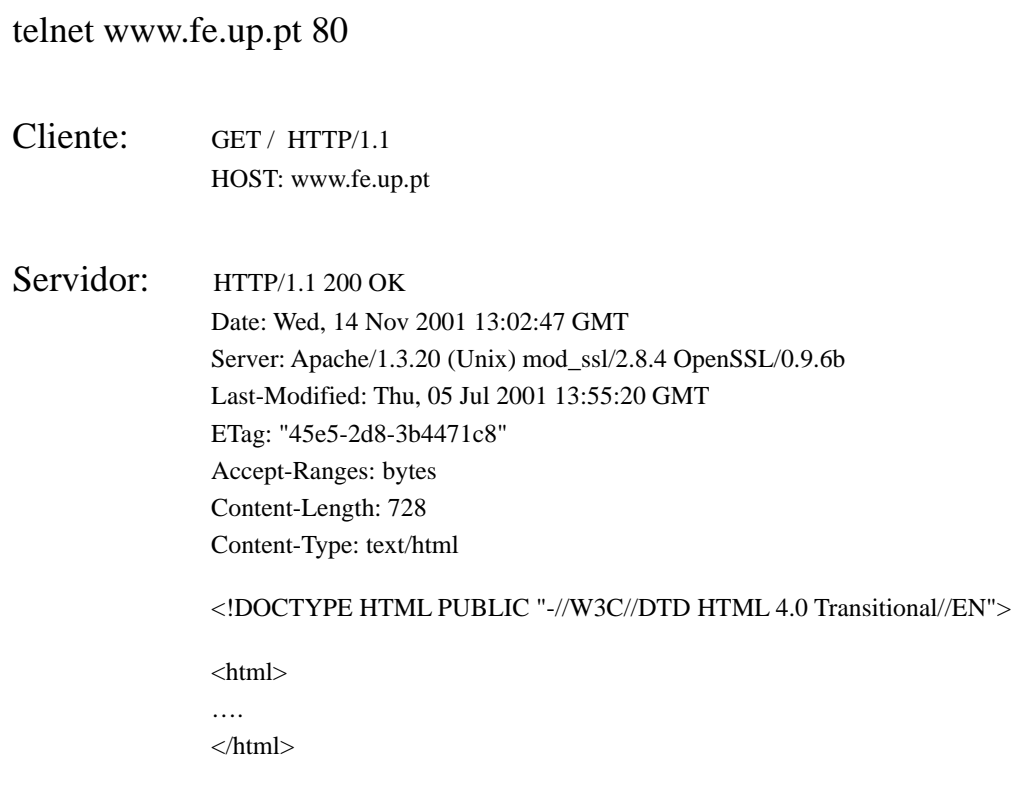

**AP 36**

## *Exemplo – método OPTIONS*

telnet sifeup.fe.up.pt 80

Cliente: OPTIONS \* HTTP/1.1 HOST: sifeup.fe.up.pt Servidor: HTTP/1.1 200 OK Date: Wed, 14 Nov 2001 13:02:50 GMT Server: Oracle HTTP Server Powered by Apache/1.3.12 (Unix) ApacheJServ/1.1 mod\_4 Content-Length: 0 Allow: GET, HEAD, OPTIONS, TRACE

### *HTML*

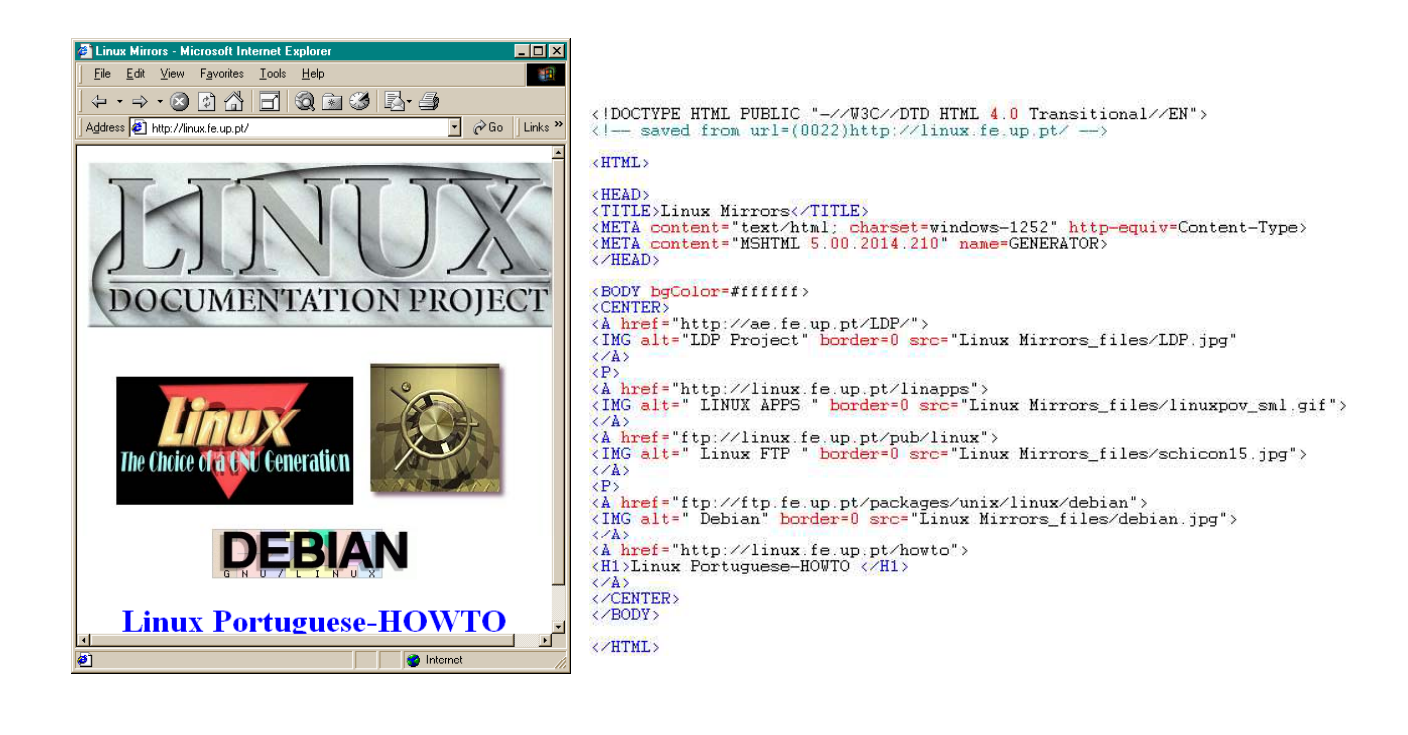

**AP 38**

### *HTML*

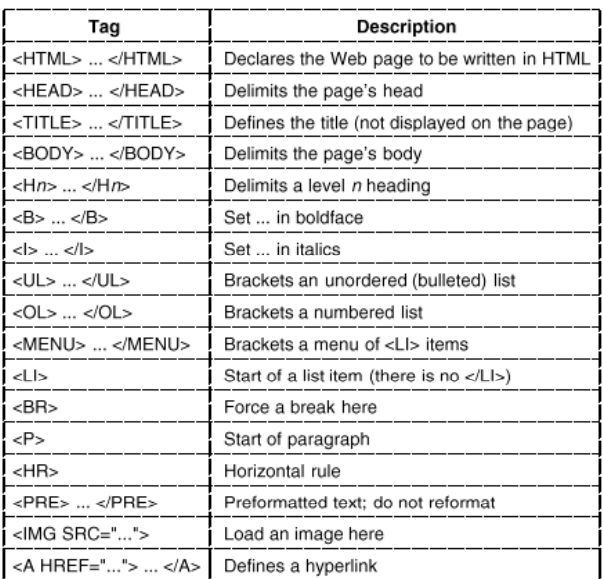

A selection of common HTML tags. Some have additional parameters

### *Trabalhos propostos – objectivos*

- Os trabalhos devem
	- » Usar a interface de *sockets*
	- » Utilizar TCP ou UDP
	- » Implementar pelo menos um protocolo de aplicação em conformidade com os RFCs respectivos
- Linguagem de programação C
- Descrição de objectivos, requisitos mínimos, elementos de valorização, avaliação, demonstração e entrega do relatório
	- » Ver "objectivos" na página da disciplina

**AP 40**

## *Exemplos de trabalhos (1)*

- Aplicação FTP
	- » Transferência de ficheiros entre dois servidores controlada por um terceiro sistema (cliente FTP)
- Cliente de *mail* SMTP + POP3
- *Proxy* HTTP
- Cliente e Servidor HTTP
- $\bullet$  Cliente IRC

## *Exemplos de trabalhos (2)*

- Servidor de mail para aviso de ausências
	- Objectivo: ler o correio periodicamente e efectuar o *reply* com um texto indicativo da ausência
	- Argumentos: servidor de POP3, servidor de SMTP, mensagem
- Agenda electrónica
	- Objectivo: permitir a marcação de reuniões / eventos para um conjunto de intervenientes
	- Argumentos: lista de endereços dos intervenientes, assunto, texto da convocatória, data para o envio

#### • Robot de procura

- Objectivo: obter endereços em que conste uma ou mais palavras chave a partir de um endereço URL
- Argumentos: URL de início, profundidade de pesquisa
- Retorno: endereços URL

#### • Robot de *download*

- Objectivo: obter uma cópia local e navegável de uma página, limitado a um dado grau de profundidade, a partir de um endereço URL
- Argumentos: URL, profundidade de pesquisa
- Retorno: cópia das páginas pedidas

#### **Outros**

– A definir ou por proposta de um grupo (requer aprovação)